**A lire avant de remplir le formulaire:**

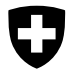

Schweizerische Eidgenossenschaft Confédération suisse Confederazione Svizzera Confederaziun svizra

## **Feuille complémentaire 3 de la demande APG**

pour les personnes recevant une formation, qui demandent une allocation pour personnes exerçant une activité lucrative.

Les personnes faisant du service voudront bien, lors de l'accomplissement du service en cause, joindre cette feuille complémentaire à la demande APG lors de l'envoi de celle-ci.

Avant de remplir, veuillez tenir compte des explications données dans le Mémento 6.01 «Allocations pour perte de gain» du Centre d'information AVS, qu'on peut obtenir auprès des universités, des caisses de compensation et des comptables de troupe.

## **A. Données fournies par la personne accomplissant du service**

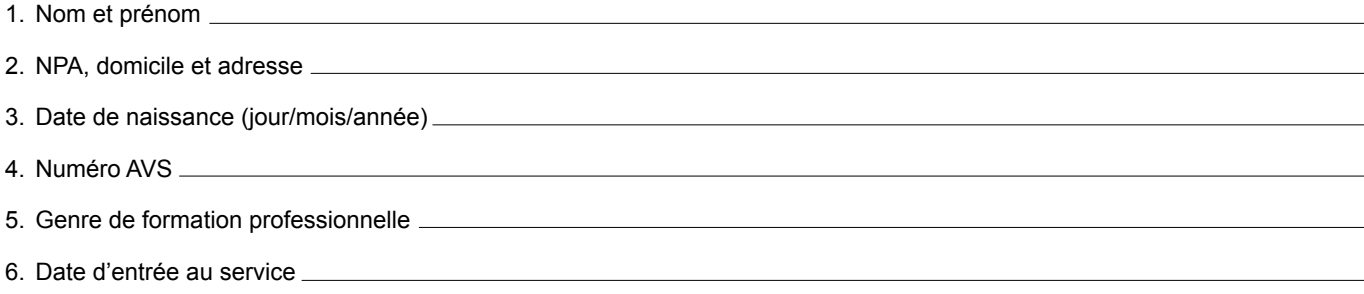

## **B. Attestation de l'employeur**

(Si plusieurs employeurs sont concernés, ils peuvent passer écriture ici les uns après les autres)

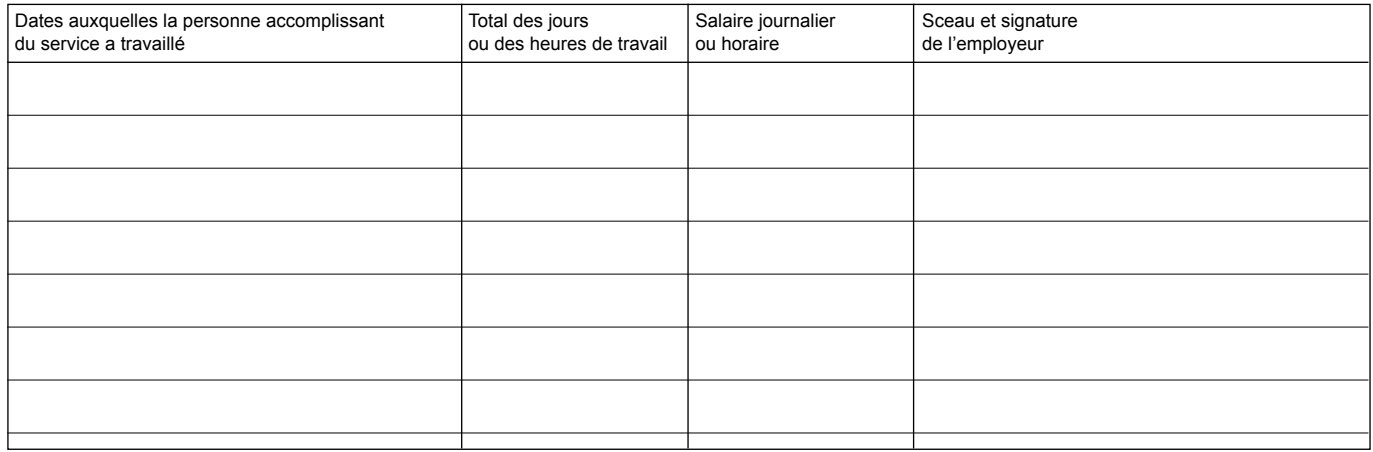

## **C. Attestation de l'Office du travail**

L'Office du travail soussigné atteste que la personne accomplissant du service susmentionnée prévoyait, au cours des 12 mois précédant l'entrée au service, d'exercer une activité lucrative durant 4 semaines, c'est-à-dire 20 jours ou 160 heures de travail au moins, mais qu'en raison de la situation du marché du travail elle n'a pu trouver aucun emploi.

Le salaire mensuel/hebdomadaire/journalier/horaire (biffer ce qui convient pas) qu'elle aurait pu obtenir d'après les données

personnelles et locales peut être estimé à Fr.

Office du travail (sceau et signature)

(Lieu et date)

318.742 f 11.05 2000 11/303

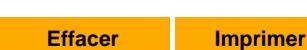